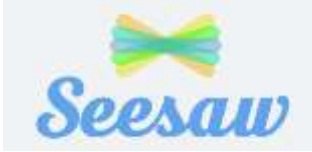

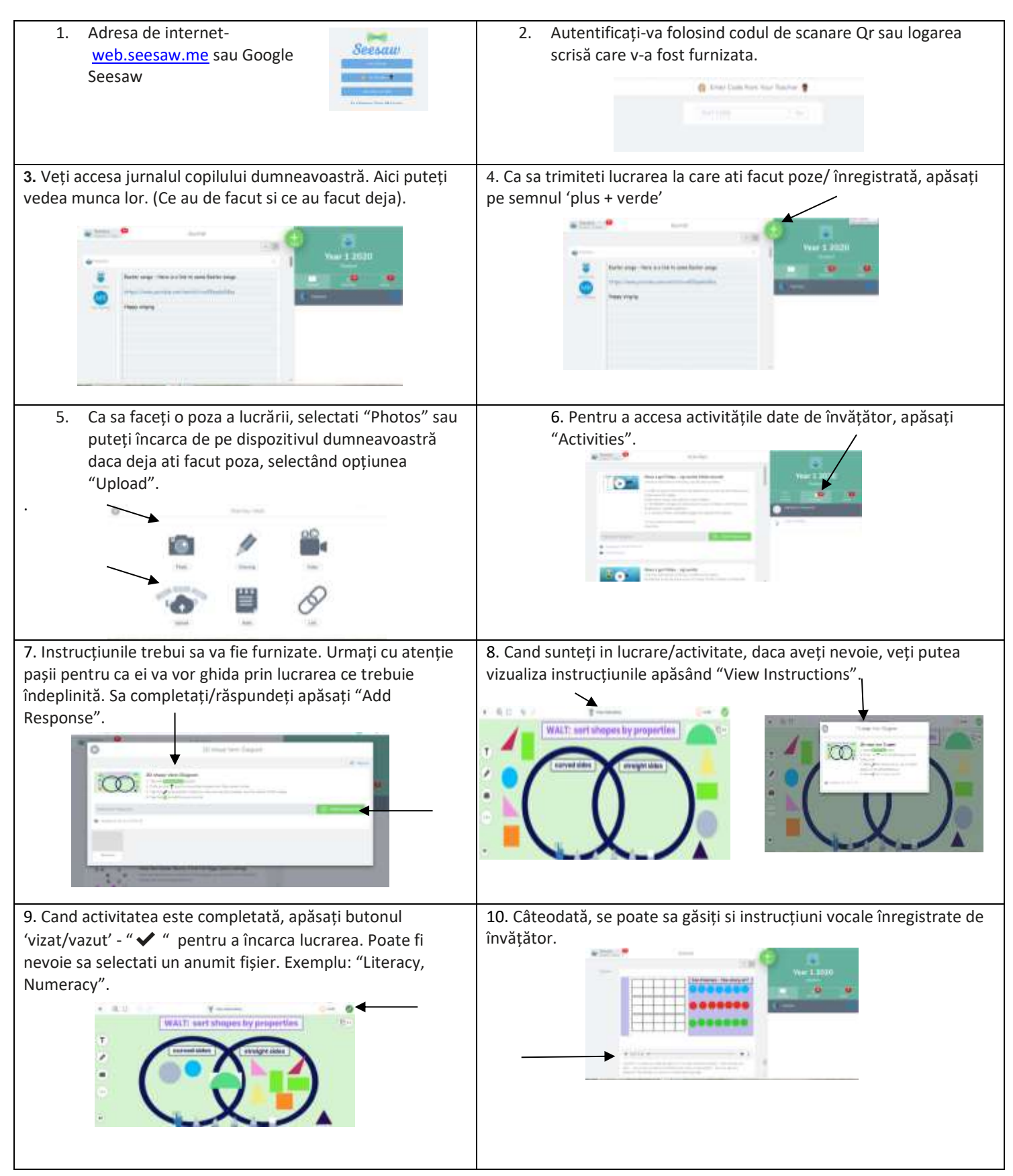

## Romanian

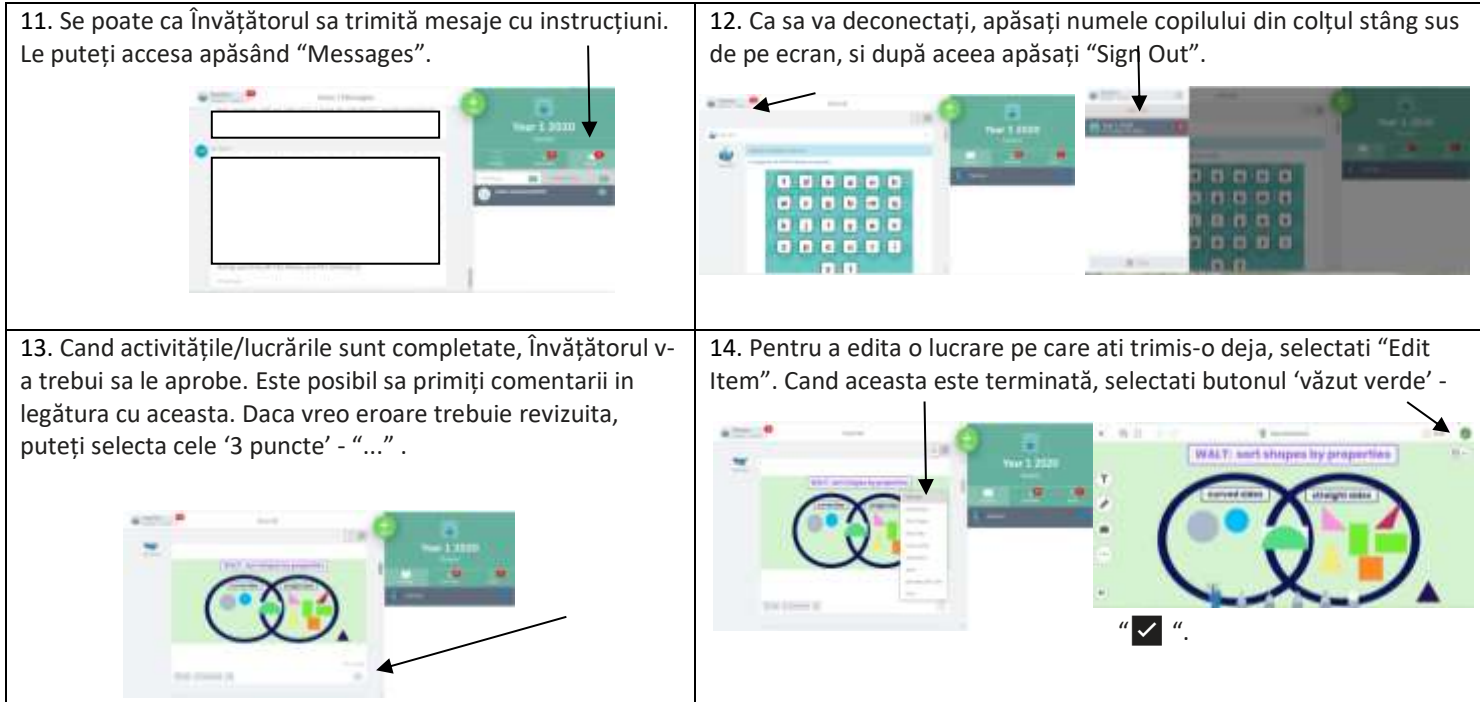